"Abandone toda esperança aquele que por aqui entrar."

# **Conjuntos de Instruções**

Paulo Ricardo Lisboa de Almeida

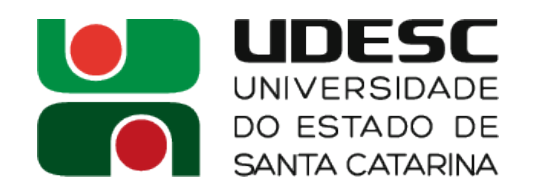

# **Instruções de Máquina**

- Para nos comunicar com o processador precisamos "falar a sua língua"
- Alguns exemplos:
	- O seu computador pessoal
		- x86, AMD64 (x64), SSE, AVX, ...
	- Seu Smartphone
		- ARM
	- Microcontroladores
		- MIPS, PIC instruction SET, ...

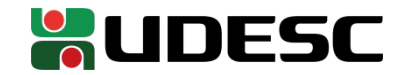

# **Instruções de Máquina**

- O Conjunto de instruções está diretamente relacionado com o hardware
	- Como o hardware interpreta as instruções
	- O quão complexa é a interpretação
	- A quantidade de instruções disponíveis
	- Como as instruções são armazenadas e requisitadas da memória

 $\bullet$  …

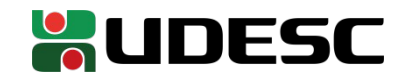

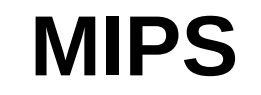

- Abordaremos a arquitetura MIPS de 32 bits
	- Discutido em Patterson e Henessy (2017)
	- **M**icroprocessor without **I**nterlocked **P**ipeline **S**tages
- Desenvolvido por, entre outros pesquisadores, Patterson e Henessy
	- Turing Award de 2017
	- Ideias do MIPS da década de 80 possibilitaram a criação de processadores extremamente eficientes, como os do seu smartphone
	- Existem processadores de hoje que utilizam a arquitetura MIPS
- Conjunto de instruções relativamente simples
- Aprenda um conjunto/arquitetura e migrar para outro conjunto de instruções será (quase) fácil

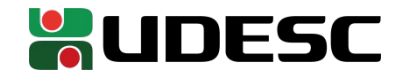

- A vasta maioria das arquiteturas atuais (x86-64, MIPS, ARM) operam somente na CPU
- Precisamos carregar os dados para os **registradores** da CPU
	- Porções de memória na CPU as quais podemos utilizar para realizar operações
- Os registradores **são visíveis** ao programador
	- Ao menos quando programamos em baixo nível
	- Existem registradores **não visíveis**, mas não trataremos deles agora

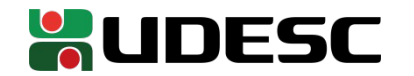

- Registradores geralmente são construídos com flip-flops
	- Exemplo de um Flip-Flop não sincronizado (Latch NAND)

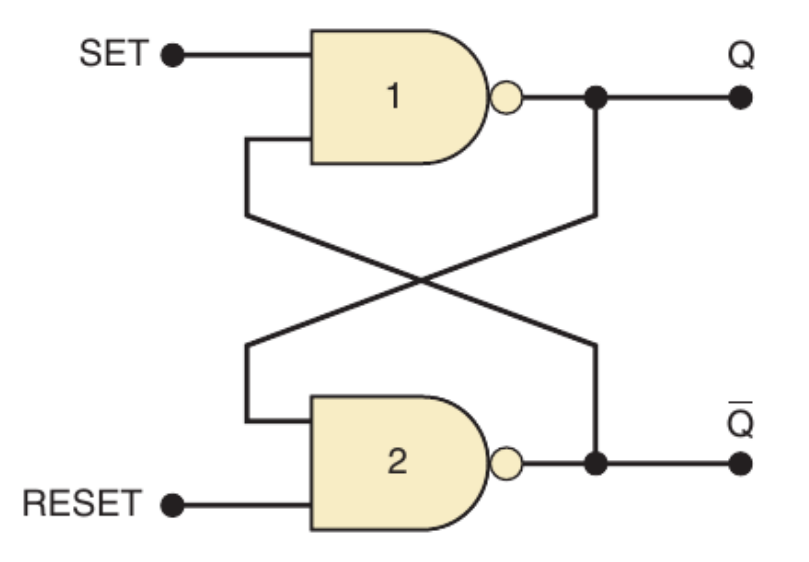

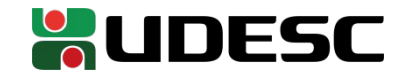

- Registradores são os dispositivos de memória **mais rápidos**  disponíveis no computador
- Enquanto temos uma abundância relativa de memória principal, os **registradores são escassos**
	- Em MIPS, por exemplo, temos **32 registradores de 32 bits cada**
- Curiosidade
	- Quantos registradores seu processador x86 possui?

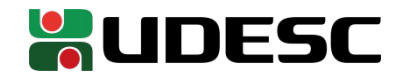

- Registradores são os dispositivos de memória **mais rápidos** disponíveis no computador
- Enquanto temos uma abundância relativa de memória principal, os **registradores são escassos**
	- Em MIPS, por exemplo, temos **32 registradores de 32 bits cada**
- Curiosidade
	- O seu processador x86 tem apenas 8 registradores que usamos em nossos programas
		- 16 registradores no x86-64
	- Os microcontroladores PIC 16F62… possuem apenas **um registrador** geral (W)
- Cada registrador precisa ter um endereço. Quantos bits são necessários para endereçar todos os registradores do MIPS?

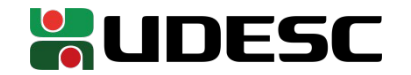

● São necessários **5 bits** para endereçar os registradores do MIPS  $(2^5 = 32)$ .

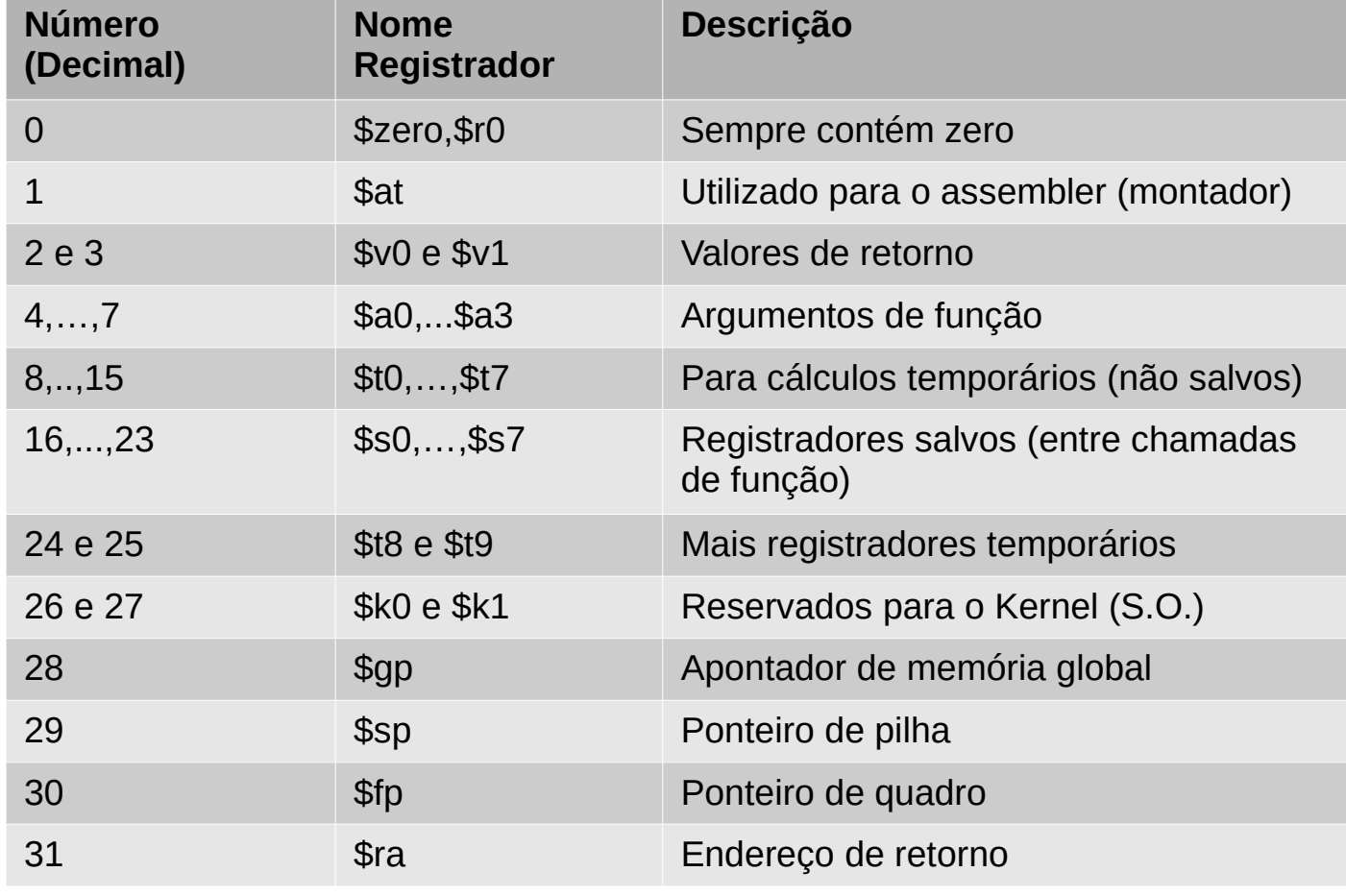

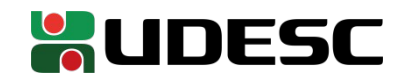

- No momento vamos focar nos registradores gerais 8 a 15 (não salvos), e 16 a 23 (salvos)
- **A máquina entende somente zeros e uns (Linguagem de Máquina)**
	- $\bullet~$  Difícil enxergar que o valor 10001 $_2$  em uma instrução se referencia ao registrador 17 $_{10}$
- Por essa razão programamos em **linguagem de montagem** *Assembly*
	- Nos referenciamos aos registradores (e operações) **por seus nomes**
- Os nomes dos registradores em assembly do MIPS começam com **\$**
	- Exemplo: o registrador \$s0 é o registrador  $16_{10}$ , ou  $10000$ <sub>2</sub>
- O **montador (Assembler)** simplesmente traduz de \$s0 para 10000 $_2$  em linguagem de máquina

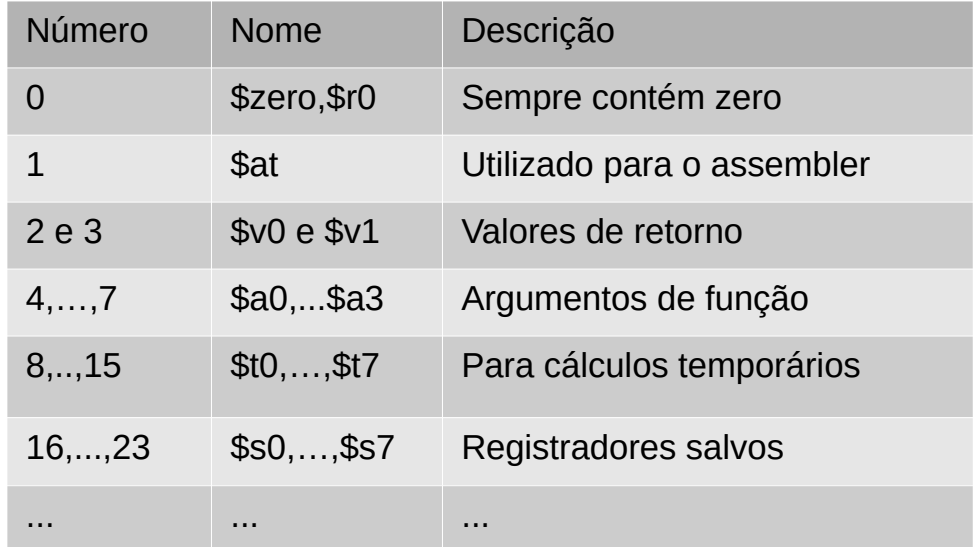

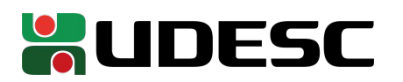

### **Tamanho da palavra – Word size**

- O tamanho "natural" dos dados que um processador lida é denominado **word (palavra)**
- O tamanho da palavra (word) do MIPS32 é de 32 bits
	- No MIPS32, os registradores suportam 32 bits, e as operações geralmente lidam com 32 bits
- Processadores diferentes possuem palavras de tamanhos diferentes
	- x86-64 possui uma palavra de 64 bits
	- Os PICs da família 16F62x possuem uma palavra de 8 bits

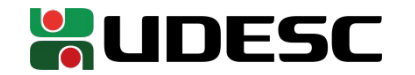

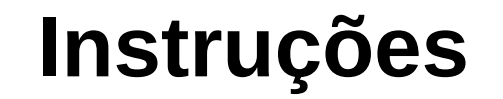

- Todas instruções **no MIPS** ocupam **32 bits**
- **A consistência facilita o projeto**
- x86 por exemplo possui instruções de tamanhos variados
	- Mais flexível, mas o hardware se torna muito mais complexo (e muitas vezes lento)

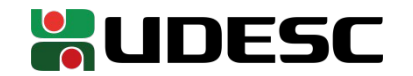

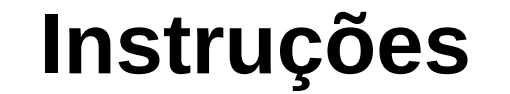

● Um exemplo de uma instrução no MIPS então poderia ser 00000010001100100100000000100000

32 bits

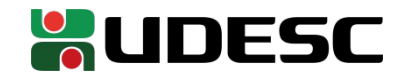

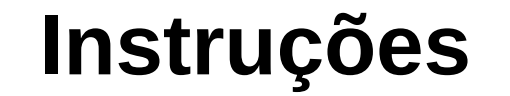

- Um exemplo de uma instrução no MIPS então poderia ser 00000010001100100100000000100000
	- 32 bits
- Um tanto difícil interpretar e criar um programa utilizando diretamente as instruções de máquina

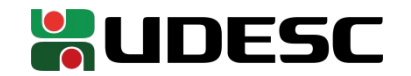

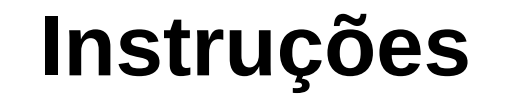

• Um exemplo de uma instrução no MIPS então poderia ser 00000010001100100100000000100000

#### 32 bits

- Um tanto difícil interpretar e criar um programa utilizando diretamente as instruções de máquina
	- Esse é um dos motivos de programarmos em **Assembly**
	- O **montador (assembler)** consegue traduzir diretamente de Assembly para a linguagem de máquina, e vice-versa
- Qual a diferença de um montador para um compilador?

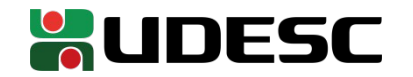

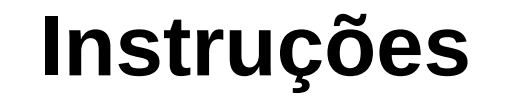

• Um exemplo de uma instrução no MIPS então poderia ser 00000010001100100100000000100000

#### 32 bits

- Um tanto difícil interpretar e criar um programa utilizando diretamente as instruções de máquina
	- Esse é um dos motivos de programarmos em **Assembly**
	- O **montador (assembler)** consegue traduzir diretamente de Assembly para a linguagem de máquina, e vice-versa
- Qual a diferença de um montador para um compilador?
	- Um compilador precisa fazer uma "reinterpretação do código" para transformá-lo em linguagem de máquina

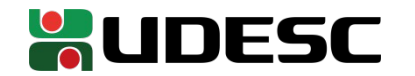

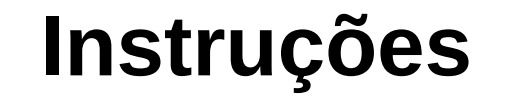

- No assembly, utilizamos **mnemônicos** ao invés dos bits diretamente para representar uma instrução
- Exemplo: 000000 10001 10010 01000 00000 100000 **← Linguagem de Máquina**

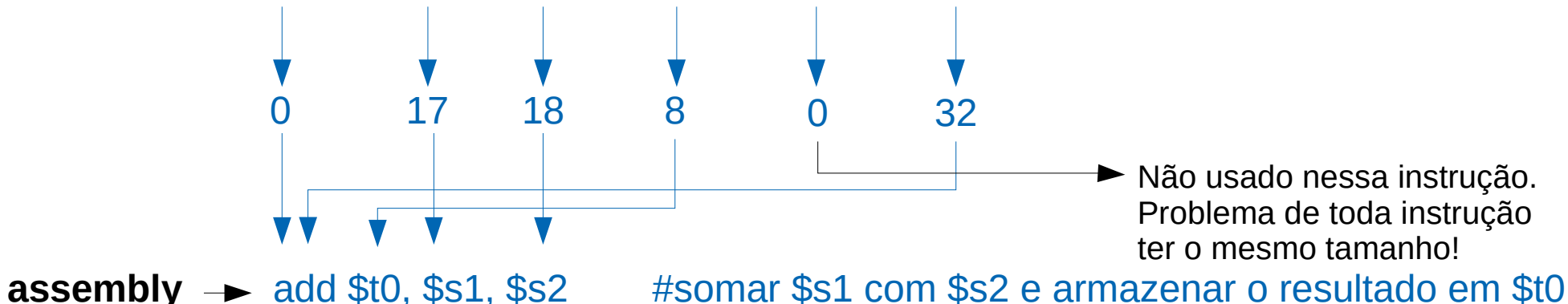

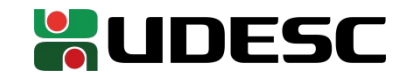

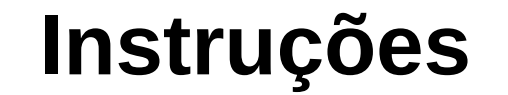

- Para entender como a CPU interpreta a palavra, e como podemos transformar de assembly para linguagem de máquina (e vice-versa), vamos começar a entender a arquitetura MIPS
- A instrução MIPS possui campos com larguras pré-definidas
	- Quais campos são utilizados em quais instruções depende do formato da instrução

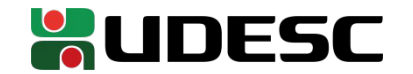

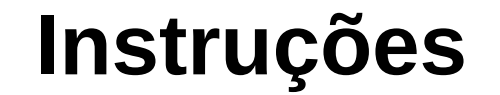

- **op:** código básico da instrução, tradicionalmente chamado de **opcode**
- **rs:** registrador do primeiro operando (fonte)
- **rt:** registrador do segundo operando (fonte)
- **rd:** registrador destino
- **shamt:** "Shift Ammount" (quantidade de deslocamento) → veremos adiante
- **funct:** variante da operação

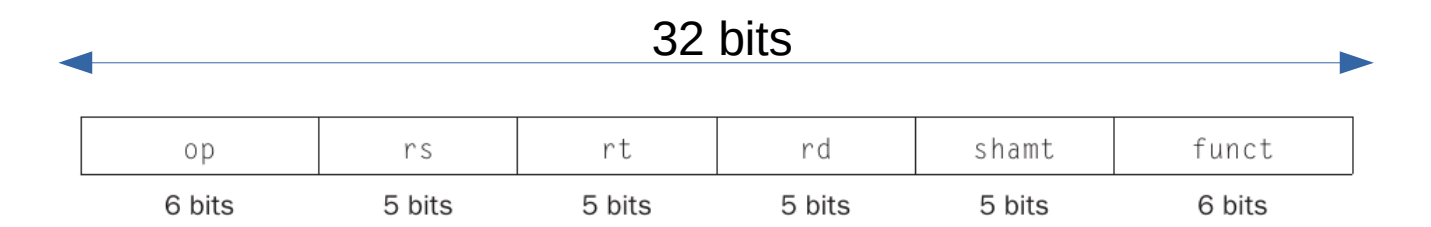

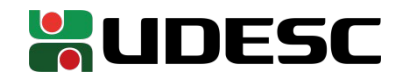

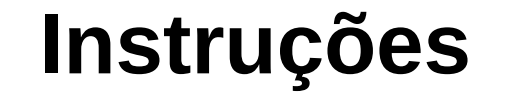

● Qual seria o problema no MIPS se tivéssemos mais de 32 registradores?

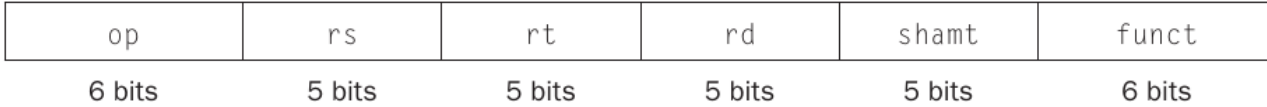

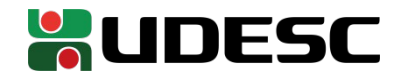

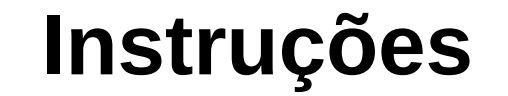

- Qual seria o problema no MIPS se tivéssemos mais de 32 registradores?
	- Os campos rs, rt e rd precisariam de mais bits
	- Sacrificaríamos outros campos, ou então ocuparíamos mais bits com as instruções

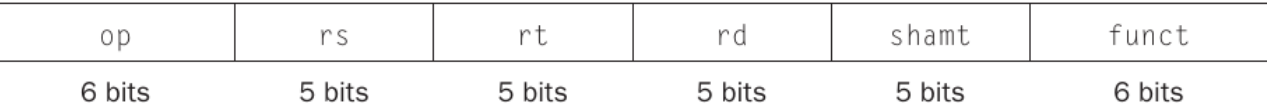

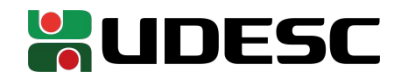

# **Instruções do tipo-R**

● O formato de instrução que vimos anteriormente é chamado **tipo-R** ● **tipo-R**egistrador

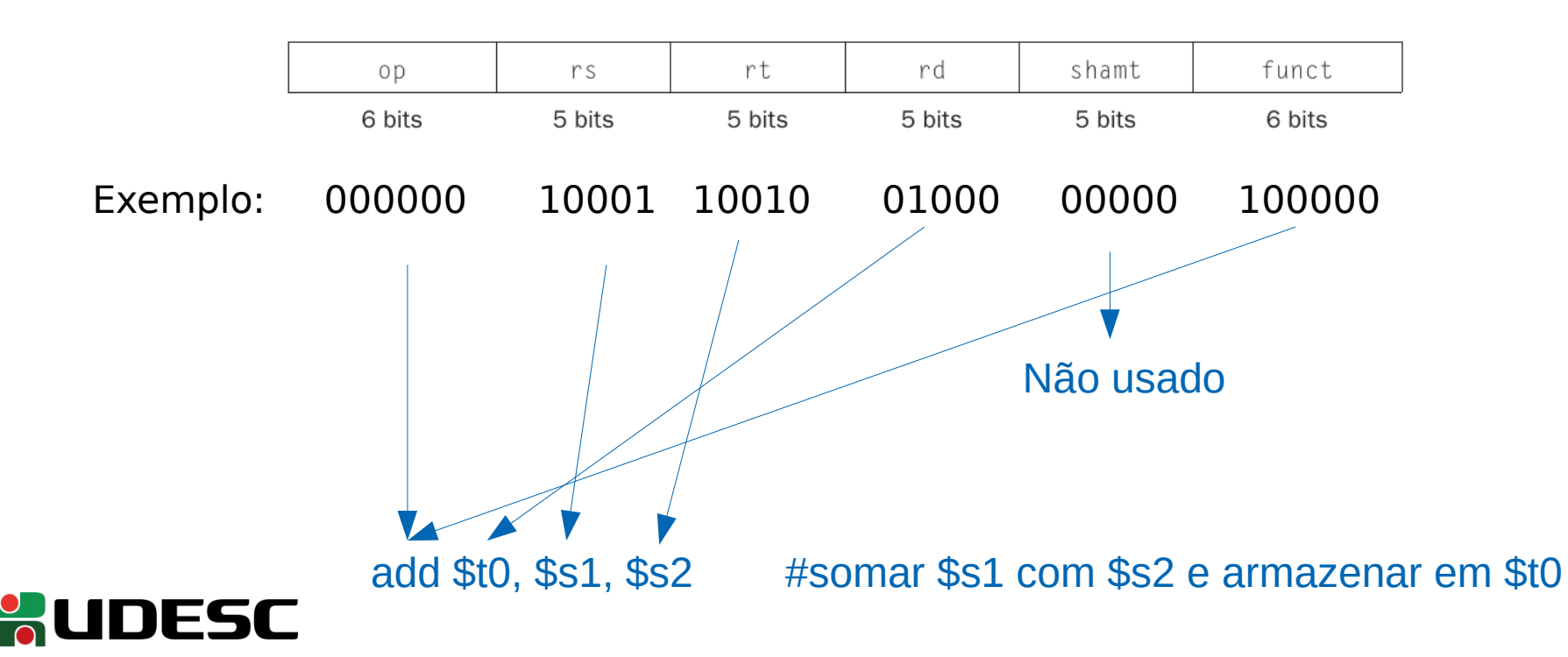

# **Instruções do tipo-I**

- Instruções do tipo-R são fundamentais para lidarmos diretamente com registradores
- Mas e se precisarmos carregar um valor "fixo" para dentro de um registrador?
	- Ex.: colocar o valor  $2855_{10}$  em \$s0
	- Poderíamos utilizar um opcode diferente para especificar que rs ou rt se referem ao valor a ser carregado, e não o endereço do registrador
	- Qual o problema?

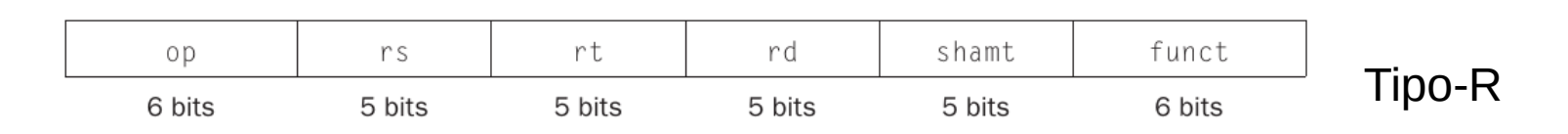

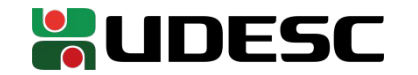

## **Instruções do tipo-I**

- Poderíamos utilizar um opcode diferente para especificar que rs ou rt se referem ao valor a ser carregado, e não o endereço do registrador
	- Problema
		- Temos apenas 5 bits nesses campos
		- A maior constante que podemos especificar seria  $32_{10}$
		- Se considerarmos valores com sinal em complemento a 2, nosso alcance cai para valores entre -16 e +15

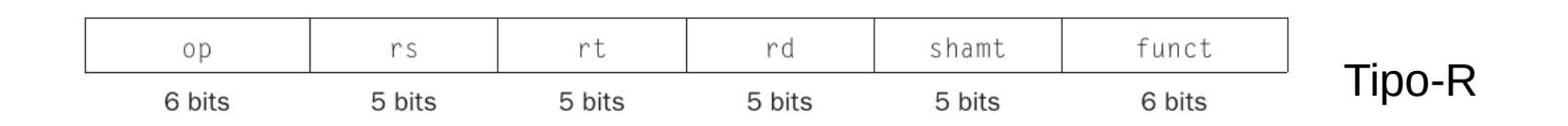

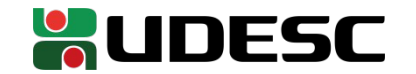

# **Instruções do tipo-I**

- Instruções do **tipo-I** servem para (dentre outras coisas) **carregar constantes**, denominadas **valores imediatos**, e para acessar a memória
	- **tipo-I**mediato
- Não tempos rd, shamt e func
	- Esses campos viram um único campo de 16 bits, onde colocamos o imediato
	- Agora podemos inserir constantes de  $+/-2^{15}$  (complemento de dois)
- op e rs possuem os mesmos significados do tipo-R
- No tipo-I, o campo rt especifica o destino ou a fonte, dependendo da instrução

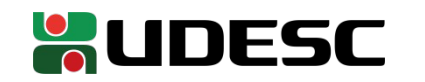

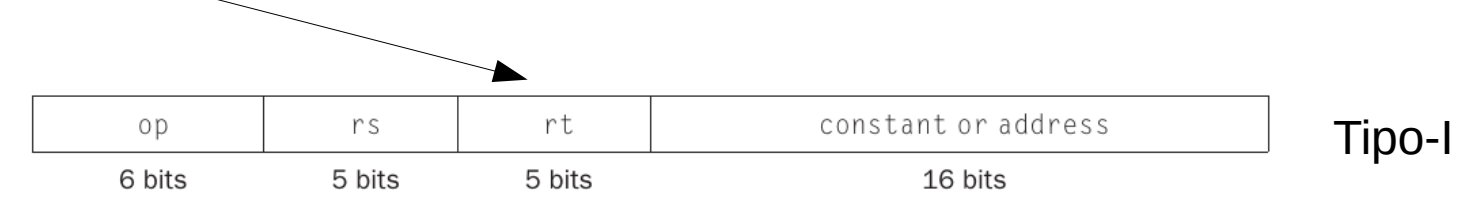

### **Instruções do tipo-I - Exemplo**

addi reg1,reg2,imediado #some reg2 + imediato e armazene em reg1

Exemplo concreto

#some **o conteúdo** de \$s2 com 100<sub>10</sub> e armazene em \$s1

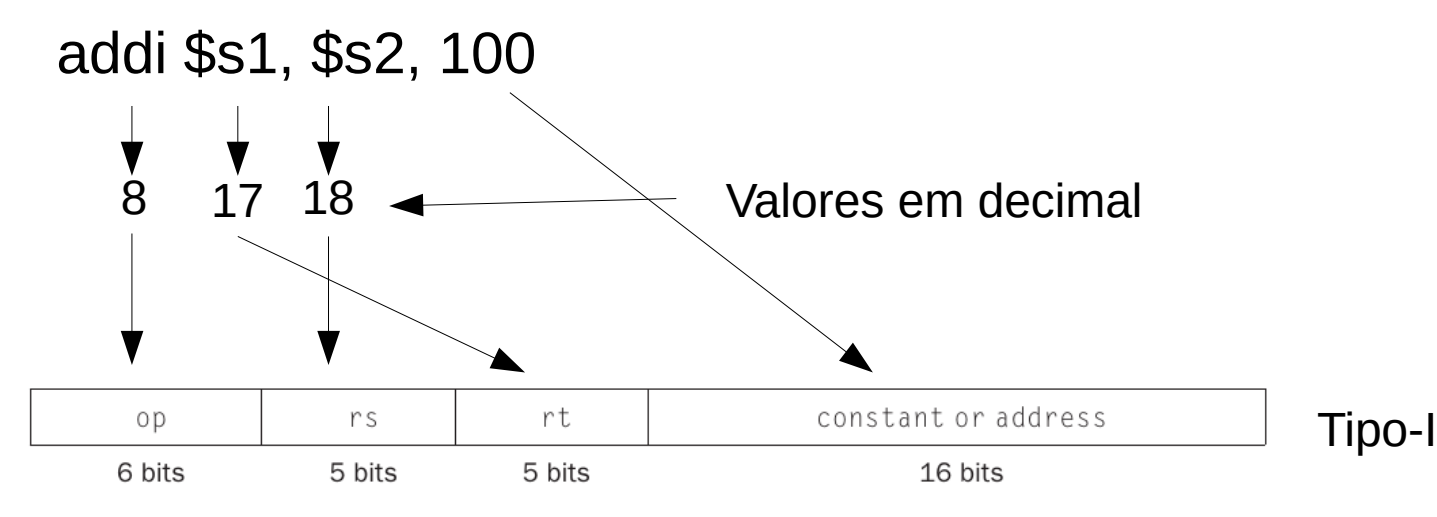

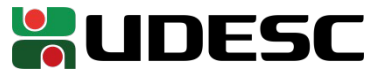

![](_page_26_Picture_0.jpeg)

1.Procure na internet pela especificação das instruções MIPS, contendo os valores de opcode e func para cada instrução e registrador do MIPS

- Exemplos
	- github.com/MIPT-ILab/mipt-mips/wiki/MIPS-Instruction-Set
	- opencores.org/projects/plasma/opcodes
- Considerando que as instruções de máquina a seguir estão em big-endian (e representadas em hexa), indique o assembly para cada instrução
- Valores com sinal são representados com complemento a 2
- Leve isso em consideração se as operações são unsigned ou não
- Exemplo: addiu é uma soma sem sinal, enquanto addi utiliza o complemento a 2

a) 02 32 40 22

b) 02 50 58 21

c) 26 51 FF AA

d) 22 73 FF AA

• Compare suas respostas com www.eg.bucknell.edu/~csci320/mips\_web/

![](_page_26_Picture_14.jpeg)

![](_page_27_Picture_0.jpeg)

2.Mostre o código de máquina para as instruções a seguir e encaixe os bits nos campos das instruções do tipo-R ou tipo-I (dependendo da instrução). Obs.: Os valores imediatos nas instruções estão em decimal

a) sub \$s0, \$t3, \$t4 b) addi \$s1, \$s2, -8

c) addiu \$t6, \$t6, 555

Compare suas respostas com www.eg.bucknell.edu/~csci320/mips\_web/ http://www.kurtm.net/mipsasm/index.cgi

3. Considere que precisamos subtrair  $256_{10}$  do registrador \$t0, e armazenar o resultado no registrador \$s0. Como essa instrução vai ficar em assembly do MIPS? E em código de máquina do MIPS? Note que não temos uma instrução para subtrair um imediato no Assembly do MIPS.

![](_page_27_Picture_6.jpeg)

#### **Referências**

- D. Patterson; J. Henessy. **Organização e Projeto de Computadores: A Interface Hardware / Software**. 5a Edição. Elsevier Brasil, 2017.
- Andrew S. Tanenbaum. **Organização estruturada de computadores**. 5. ed. São Paulo: Pearson, 2007.
- Ronald Tocci, Neal Widmer, Greg Moss. **Digital Systems**. 12 ed. Pearson Education. 2016.
- James Bignell, Robert Donovan. **Eletrônica digital**. Cengage Do Brasil, 2010.
- MELO, M. **Eletrônica Digital**. Makron Books.2003.

![](_page_28_Picture_6.jpeg)